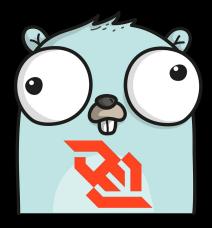

# Websockets in Go

Hamza Ali

#### **About Me**

Hamza Ali is a high school student studying in Jakarta. Started using Go in early 2018 as a language to replace Java for backend projects. Currently a Junior (Grade 11 student) in Jakarta Intercultural School. Hamza has been tinkering, creating, (and breaking) web applications for almost 4 years now, and has learned a lot about how they work.

## Why Websockets?

# A Primer on HTTP.

#### **How Does HTTP Work?**

#### **Browser**

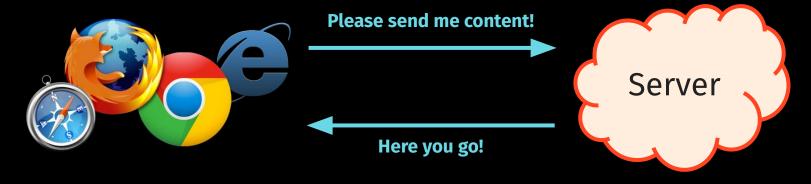

#### **HTTP: Data Upon Request**

- The server has no way of telling the client there is new information.
- The client must initiate all communication
- The server can only respond once for every request.

#### **But Then How Would I Make...**

- Social Feeds
- Chatting Applications
- Collaboration Suites

- Data Streams
- Online Games
- Financial Software

# What are WebSockets?

A protocol for real-time communication between the browser and server.

#### How Do Websockets Work?

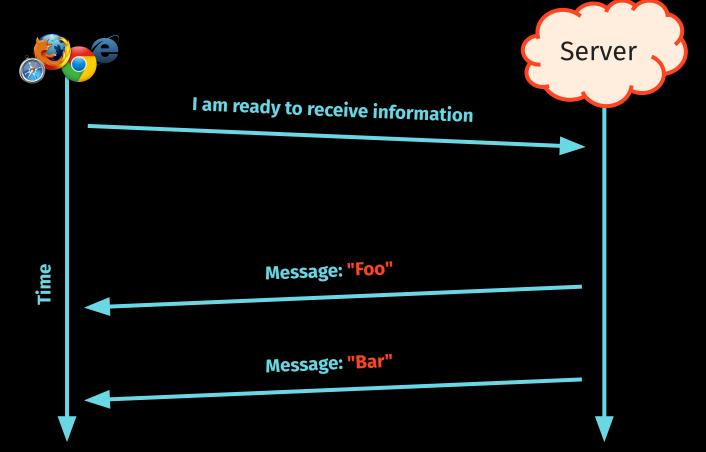

#### **Under the hood**

Sends a regular HTTP Request
 with an Upgrade header

Keeps the underlying TCP connection alive

Uses the ws(s):// protocol
instead of http(s)://

Data is transferred through a
 WebSocket as messages

#### **Websockets Alternatives**

**Server Side events** 

**HTTP Long Polling** 

No support for data from the client

No disconnection detection

Single duplex system.

Possible unreliable message ordering

Increased bandwidth usage

Intensive on server

## Server-Side Implementation

```
func handler(w http.ResponseWriter, r *http.Request) {
   fmt.Fprint(w, "Hello World")
}
func main() {
```

http.Handle("/verify", indexHandler)

err := http.ListenAndServe(":8080", nil)

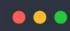

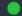

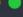

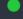

→ curl http://localhost:8080/verify

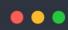

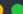

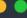

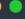

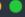

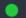

Hello World

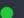

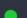

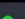

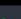

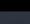

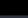

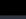

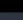

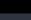

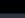

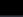

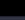

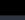

→ curl http://localhost:8080/verify

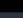

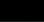

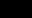

Handling Websocket Requests

## **Gorilla Websocket Library**

#### Gorilla WebSocket compared with other packages

|                                         | github.com/gorilla | golang.org/x/net |
|-----------------------------------------|--------------------|------------------|
| RFC 6455 Features                       |                    |                  |
| Passes Autobahn Test Suite              | Yes                | No               |
| Receive fragmented message              | Yes                | No, see note 1   |
| Send close message                      | Yes                | No               |
| Send pings and receive pongs            | Yes                | No               |
| Get the type of a received data message | Yes                | Yes, see note 2  |
| Other Features                          |                    |                  |
| Compression Extensions                  | Experimental       | No               |
| Read message using io.Reader            | Yes                | No, see note 3   |
| Write message using io.WriteCloser      | Yes                | No, see note 3   |

#### Notes:

- 1. Large messages are fragmented in Chrome's new WebSocket implementation.
- 2. The application can get the type of a received data message by implementing a Codec marshal function.
- 3. The go.net io.Reader and io.Writer operate across WebSocket frame boundaries. Read returns when the input buffer is full or a frame boundary is encountered. Each call to Write sends a single frame message. The Gorilla io.Reader and io.WriteCloser operate on a single WebSocket message.

github.com/gorilla/websocket

```
var upgrader = websocket.Upgrader{
    ReadBufferSize: 1024,
    WriteBufferSize: 1024,
func socketHandler(w http.ResponseWriter, r *http.Request) {
    ws, err := upgrader.Upgrade(w, r, nil)
    if err ≠ nil {
        _, _ = fmt.Fprint(w, "WS connection error: ", err)
        return
```

```
var upgrader = websocket.Upgrader{
    ReadBufferSize: 1024,
   WriteBufferSize: 1024,
func socketHandler(w http.ResponseWriter, r *http.Request) {
       return
```

```
var upgrader = websocket.Upgrader{
    ReadBufferSize: 1024,
    WriteBufferSize: 1024,
   ws, err := upgrader.Upgrade(w, r, nil)
       return
```

```
var upgrader = websocket.Upgrader{
   ReadBufferSize: 1024,
   WriteBufferSize: 1024,
   ws, err := upgrader.Upgrade(w, r, nil)
       return
```

```
var upgrader = websocket.Upgrader{
    ReadBufferSize: 1024,
    WriteBufferSize: 1024,
    if err \neq nil {
        _, _ = fmt.Fprint(w, "WS connection error: ", err)
        return
```

```
var upgrader = websocket.Upgrader{
   ReadBufferSize: 1024,
   WriteBufferSize: 1024,
func socketHandler(w http.ResponseWriter, r *http.Request) {
   ws, err := upgrader.Upgrade(w, r, nil)
   if err \neq nil {
       _, _ = fmt.Fprint("WS connection error: ", err)
       return
   defer ws.close()
   for {
       msgType, bytes, err := ws.ReadMessage()
       if err \neq nil {
            handleDisconnection(ws)
            break
       msg := string(bytes)
        handleIncomingMessage(ws, msg)
```

```
func socketHandler(w http.ResponseWriter, r *http.Request) {
    // ...
    defer ws.close()

for {
    msgType, bytes, err := ws.ReadMessage()
    if err ≠ nil {
        handleDisconnection(ws)
        break
```

msg := string(bytes)

handleIncomingMessage(ws, msg)

```
defer ws.close()
```

```
func socketHandler(w http.ResponseWriter, r *http.Request) {
    // ...
    defer ws.close()

    for {
        msgType, bytes, err := ws.ReadMessage()
        if err ≠ nil {
            handleDisconnection(ws)
            break
        }

    msg := string(bytes)
        handleIncomingMessage(ws, msg)
```

```
inc socketHandler(w http.ResponseWriter, r *http.Request) {
   // ...
   defer ws.close()

for {
    msgType, bytes, err := ws.ReadMessage()
    if err ≠ nil {
        handleDisconnection(ws)
        break
```

```
func socketHandler(w http.ResponseWriter, r *http.Request) {
    // ...
    defer ws.close()

    for {
        msgType, bytes, err := ws.ReadMessage()
        if err ≠ nil {
            handleDisconnection(ws)
            break
        }

    msg := string(bytes)
        handleIncomingMessage(ws, msg)
```

```
msgType, bytes, err := ws.ReadMessage()
if err ≠ nil {
    handleDisconnection(ws)
    break
```

```
msg := string(bytes)
handleIncomingMessage(ws, msg)
```

### **A Simple Echo Server**

```
func socketHandler(w http.ResponseWriter, r *http.Request) {
   ws, err := upgrader.Upgrade(w, r, nil)
   if err ≠ nil {
       _, _ = fmt.Fprint(w, "WS connection error: ", err)
       return
   defer ws.Close()
   for {
        _, bytes, err := ws.ReadMessage()
       if err ≠ nil {
            break
       ws.WriteMessage(websocket.TextMessage, bytes)
```

## **A Simple Echo Server**

```
ws.WriteMessage(websocket.TextMessage, bytes)
```

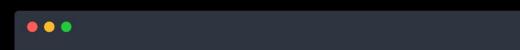

→ websocat ws://localhost:8080/socket

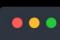

Hello

→ websocat ws://localhost:8080/socket

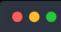

Hello

123

→ websocat ws://localhost:8080/socket

The Client Side of Things

```
let socket = new WebSocket("ws://localhost:8080/socket");
socket.onopen = function(event) {
};
socket.onmessage = function(event) {
};
```

socket.onclose = function(event) {

```
let socket = new WebSocket("ws://localhost:8080/socket");
socket.onopen = function(event) {
};
socket.onmessage = function(event) {
```

```
let socket = new WebSocket("ws://localhost:8080/socket");
socket.onopen = function(event) {
};
socket.onmessage = function(event) {
```

```
let socket = new WebSocket("ws://localhost:8080/socket");
socket.onopen = function(event) {
};
socket.onmessage = function(event) {
```

};

```
et socket = new WebSocket("ws://localhost:8080/socket");
ocket.onopen = function(event) {
ocket.onmessage = function(event) {
```

socket.onclose = function(event) {

```
socket = new WebSocket("ws://localhost:8080/socket");
cket.onopen = function(event) {
```

socket.send(" ... ");

### Demo

# **Extending The Project**

### To the Next Level

- Populate with message history (past 50 messages, infinite scrolling)
- Allow user authentication (username + password)
- Support editing and deleting messages

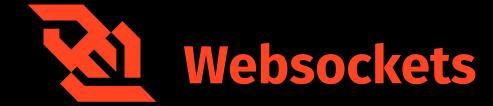

- Server-Side gorilla / websocket

- Client-Side <a href="http://javascript.info/websocket">http://javascript.info/websocket</a>

- Me me@hamzantal.pw

Slides/Src http://hamzantal.pw/websockets

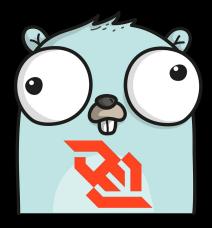

# Websockets in Go

Hamza Ali